### **ВОДНЫЕ РЕСУРСЫ И РЕЖИМ ВОДНЫХ ОБЪЕКТОВ**

*УДК 556.5*

# **АЛГОРИТМ АВТОМАТИЗИРОВАННОГО РАСЧЛЕНЕНИЯ ГИДРОГРАФА ПО МЕТОДУ Б.И. КУДЕЛИНА GRWAT: ПРОБЛЕМЫ И ПЕРСПЕКТИВЫ1**

**© 2022 г. Е. П. Рец***<sup>а</sup>***, \*, М. Б. Киреева***<sup>b</sup>* **, Т. Е. Самсонов***<sup>b</sup>* **, Н. Н. Езерова***<sup>c</sup>* **, А. В. Горбаренко***<sup>b</sup>* **, Н. Л. Фролова***<sup>b</sup>*

*аИнститут водных проблем РАН, Москва, 117971 Россия b Московский государственный университет им. М.В. Ломоносова, Москва, 119991 Россия c Росгидромет, Москва, 125993 Россия \*e-mail: ekaterina.p.rets@gmail.com* Поступила в редакцию 15.08.2021 г. После доработки 20.08.2021 г. Принята к публикации 23.08.2021 г.

Приведено детальное описание и анализ алгоритма автоматического графо-аналитического расчленения гидрографа, лежащего в основе программного комплекса grwat. Данный комплекс предназначен для расчленения гидрографов стока на базисный сток, весеннее половодье, дождевые и оттепельные паводки на основе подхода, предложенного Б.И. Куделиным. Выделение начала и конца фаз водного режима основано на программном нахождении и анализе соответствия "переломных точек" на гидрографе определенным критериям перехода фаз водного режима, основанным на представлениях о физике формирования стока в речных бассейнах. Входными данными служат суточные ряды расходов воды, температуры воздуха и суммы осадков. Метеорологическая информация используется в качестве индикатора и возможности отнесения пиков на гидрографе к группам событий – оттепелям или дождевым (смешанным) паводкам, а также определения начала зимней межени. Для задания критериев отделения фаз используется ряд калибруемых параметров. Программа рассчитывает 52 годовых характеристики стока, а также более 30 характеристик каждого отдельного паводка: временные – дата начала, конца, максимума, продолжительность, время подъема; расходные – максимальный расход, объем паводка, расход воды перед началом паводка, превышение максимального расхода над базисным половодным уровнем, различные параметры метеообстановки, режим температуры воздуха и атмосферных осадков перед прохождением паводков и во время него и т.д. Значения калибруемых параметров grwat оказались устойчивы для большинства рек в течение всего периода расчета, их значения близки для рек одного типа водного режима и размера. Алгоритм grwat также показал высокую устойчивость к изменениям значений калибровочных параметров. Представлены рекомендации по заданию значений калибровочных параметров. Обсуждены основные причины ошибок в определении фаз водного режима и перспективы развития алгоритма.

*Ключевые слова:* расчленения гидрографа, grwat, водный режим. **DOI:** 10.31857/S032105962201014X

#### ВВЕДЕНИЕ

Расчленение суточных речных гидрографов применяется для широкого спектра задач. Прежде всего оно позволяет исследовать отклик речного водосбора на метеорологические осадки и снеготаяние, определить соотношение поверхностного и подземного стока, исследовать процессы формирования стока [12, 26].

Для этого могут быть использованы:

1. изотопный и гидрохимический подход, основанный на измерении содержания естественных трассеров в реке и источниках ее питания [6, 10, 16, 17, 20];

2. графический подход, основанный на анализе формы самого гидрографа; в его основе расчленения гидрографа могут лежать разнообразные концепции, основанные на теоретических представлениях о формировании стока: самые простые линейные методы [21]; разнообразные цифровые фильтры, наиболее широкое применение из которых получили основанные на индексе BFI [11, 22]; концепция нелинейных резервуарных

<sup>1</sup> Работа выполнена при финансовой поддержке РНФ (проект 19-77-10032).

емкостей [26]; экспертное определение границ различных фаз водного режима и схематизация соотношения грунтовых и поверхностных вод в разные фазы водного режима [2, 3];

3. графо-аналитический подход, чаще всего представляющий собой комбинацию графического подхода для определения соотношения базисного и быстрого стока и дополнительного подключения анализа метеорологических рядов для отчленения других фаз водного режима [24, 32];

4. комбинированные подходы, когда параметры графического подхода калибруются или контролируются при помощи данных изотопного или гидрохимического расчленения [12, 29].

Большинство существующих в мире подходов к расчленению гидрографа сконцентрированы на разделении базисного и быстрого стока ("base flow" и "quick flow") [12, 20, 26, 29], в более редких случаях – для анализа отдельных паводков [24, 32].

При исследовании стока рек территории Российской Федерации в связи с преимущественной ролью снежного покрова в формировании стока важно определить характеристики сезонного половодья и отдельно – дождевые и снеготалые паводки. С этим традиционно связано включение данных задач в расчленение гидрографа отечественными авторами и авторами сопредельных стран [1, 2, 4].

В настоящей работе представлен авторский графо-аналитический подход к расчленению гидрографа, лежащему в основе программного пакета grwat [28]. Этот пакет имплементирован в ряде исследований для рек Европейской части России (ЕЧР) [3, 5, 18, 19, 27]. В работе приведены детальное описание методика и алгоритм автоматического расчленения гидрографа, описание входных и выходных данных, рекомендации по подбору калибровочных параметров, анализ чувствительности алгоритма относительно значений калибровочных параметров, характерные примеры применения, обсуждение существующих преимуществ, недостатков и перспектив развития программного пакета grwat.

#### МЕТОДЫ ИССЛЕДОВАНИЯ

#### *Алгоритм автоматизированного расчленения гидрографа*

В предложенной схеме расчленения речной гидрограф разделяется прежде всего на базисный и быстрый сток ("base flow" и "quick flow"). Базисный сток определяется как часть речного стока, которая дренируется из подземных горизонтов бассейна и других источников с отложенным добыванием [15].

Сток воды принимается состоящим на 100% из базисного стока в *i*-й день, если удовлетворяется следующее условие:

$$
\left| \frac{Q_i - Q_{i+1}}{Q_i} \right| \times 100\% \le \text{grad}
$$
\n
$$
\left| \frac{Q_i - Q_{\text{grlast}}}{Q_i n} \right| \times 100\% \le \text{grad}
$$
\n(1)\n
$$
\left| \frac{Q_i - Q_{\text{gr1}}}{Q_{\text{gr1}}} \right| \times 100\% \le kdQ_{\text{gr1}},
$$

*Qi –* полный речной сток в *i*-й день; *Qi* + 1 *–* полный речной сток в *i +* 1-й день; *Q*grlast *–* полный речной сток в ближайший предыдущий день, когда, согласно данным условиям, сток на 100% состоял из базисного;  $Q_{\text{gr}1}$  – полный речной сток в первый в данном календарном году день, когда, согласно данным условиям, сток на 100% состоял из базисного; *n* – число дней между *i*-м днем и датой *Q*grlast; grad *–* калибровочный параметр – критический градиент суточного изменения расхода воды, который отражает динамику разгрузки базисной компоненты, выраженный в процентах от расхода воды в *i*-й день. Этот параметр может быть назначен отдельно для периодов половодья и межени (табл. 1),  $kdQ_\mathrm{gr1}-$  калибровочный параметр – максимально возможное превышение расхода воды базисной составляющей над расходом воды базисной составляющей до начала половодья.

Если этот подход не дает удовлетворительных результатов, можно использовать критический градиент в абсолютных единицах:

$$
\left| \frac{Q_i - Q_{i+1}}{n} \right| \le \text{grad abs} \n\left| \frac{Q_i - Q_{\text{grlast}}}{n} \right| \le \text{grad abs} \n\left| \frac{Q_i - Q_{\text{gr1}}}{Q_{\text{gr1}}} \right| \times 100\% \le \text{kdQgr1},
$$
\n(2)

где gradabs *–* калибровочный параметр − критический градиент суточного изменения расхода воды, который отражает динамику разгрузки базисной компоненты, выраженный как изменение расхода воды  $(M^3/(c \text{ cyr}))$  (табл. 1).

Данный подход расчленения основан на предположении, что ответ базисного стока на поступление новой воды на водосбор (осадки/снеготаяние) значительно медленнее по сравнению с быстрым стоком.

Алгоритм модели калибровочного параметра grad соответствует концепции кривых спада базисного стока [8, 15, 31] и может быть выражен так:

$$
grad = (1 - k) \times 100\%,
$$
 (3)

*k –* показатель включения кривой спада [9].

Для определения величины базисного стока в период между днями, когда водный сток на  $100\%$ состоит из базисного, проводится линейная интерполяция.

| N <sub>2</sub><br>параметра | Параметр         | Единицы<br>измерения                    | Описание                                                                                                    | Блок<br>алгоритма                     | <b>Равнинный</b><br>режим | Горный<br>режим |
|-----------------------------|------------------|-----------------------------------------|----------------------------------------------------------------------------------------------------|---------------------------------------|---------------------------|-----------------|
| $\mathbf{1}$                | grad             | $\%$ cyr <sup>-1</sup>                  | Интенсивность спада/подъема<br>расхода воды за счет базисной<br>составляющей, доля расхода<br>предшествующего дня                     |                                       | $^{+}$                    | $+$             |
| $\overline{2}$              | grad1            | $\%$ cyr <sup>-1</sup>                  | Тот же параметр<br>для периода спада половодья                                                                                        |                                       | $+$                       | $+$             |
| $\mathfrak{Z}$              | gradabs          | $M^3$ c <sup>-1</sup> cyr <sup>-1</sup> | Интенсивность спада/подъема<br>расхода воды за счет базисной<br>составляющей                                                          | Разделение базисного и быстрого стока | $+$                       | $+$             |
| $\overline{4}$              | prodspada        | CyT                                     | Количество дней с даты<br>максимального расхода,<br>когда действует grad1,<br>после этого переходит на grad                           |                                       | $+$                       | $+$             |
| 5                           | kdQgr1           | $\%$                                    | Максимально допустимое повы-<br>шение базисной составляющей<br>по сравнению с меженным значе-<br>нием (после спада половодья)         |                                       | $\boldsymbol{+}$          | $+$             |
| 6                           | polmon(1)        |                                         | Самый ранний месяц,<br>когда может наблюдаться<br>начало половодья                                                                    |                                       | $^{+}$                    | $^{+}$          |
| $\overline{7}$              | polmon(2)        |                                         | Самый поздний месяц,<br>когда может наблюдаться<br>начало половодья                                                                   |                                       | $+$                       | $+$             |
| 8                           | $p$ olgrad $(1)$ | $\%$ $\rm{cyr}^{-1}$                    | Значения градиента<br>устойчивого увеличения<br>расхода в начале половодья                                                            |                                       | $\boldsymbol{+}$          | $+$             |
| 9                           | polgrad(2)       |                                         | Во сколько раз средний расход<br>воды за период polkol(3)<br>гарантированно превышает<br>предшествующий половодью<br>меженный уровень | Сезонное половодье                    | $^{+}$                    | $^{+}$          |
| 10                          | polkol(1)        | CyT                                     | Количество дней от начала поло-<br>водья с устойчивым увеличением,<br>в среднем равным установленному<br>градиенту (polgrad(1))       |                                       | $^{+}$                    | $+$             |
| 11                          | polkol(2)        | CyT                                     | Количество дней с начала<br>половодья с устойчивым<br>увеличением в среднем на $\geq 0\%$                                             |                                       | $+$                       | $^{+}$          |
| 12                          | polkol(3)        | CyT                                     | Количество дней с начала<br>половодья, за которое проходит<br>основная волна половодья                                                |                                       | $^{+}$                    |                 |

**Таблица 1.** Основные калибровочные параметры алгоритма grwat (прочерк – параметр не используется в данном режиме, плюс – параметр используется в данном режиме)

**Таблица 1.** Продолжение

| N <sub>2</sub><br>параметра | Параметр       | Единицы<br>измерения     | Описание                                                                                                    | Блок<br>алгоритма                                     | Равнинный Горный<br>режим | режим  |
|-----------------------------|----------------|--------------------------|----------------------------------------------------------------------------------------------------|-------------------------------------------------------|---------------------------|--------|
| 13                          | polgradMount   |                          | Во сколько раз средний расход<br>воды за каждые polkolMount(1)<br>дней в течение общего периода<br>polkolMount(2) превышают<br>предшествующий половодью<br>меженный уровень                                                                                                    |                                                       |                           | $^{+}$ |
| 14                          | polkolMount(1) | <b>CVT</b>               | Окно осреднения расхода воды<br>для проверки 3-го критерия<br>начала половодья<br>в горном режиме                                                                                                    | Сезонное половодье                                    |                           | $^{+}$ |
| 15                          | polkolMount(2) | CyT                      | Период времени, в течение<br>которого средние расходы воды<br>за каждые polkolMount(1) дней<br>превышают предшествующий<br>половодью меженный уровень<br>как минимум в polgradMount paз                                                                                                    |                                                       |                           | $^{+}$ |
| 16                          | SingDelta      |                          | Изменение суточного расхода<br>воды считается значимым<br>для поиска паводков на спаде/<br>подъеме половодья, если оно<br>возвышается над основной волной<br>подъема/спада половодья как<br>минимум на $Q_{\text{max}}$ SignDelta м <sup>3</sup> /с,<br>$Q_{\text{max}}$ — максимальный годовой<br>расход воды |                                                       | $+$                       |        |
| 17                          | nZam           | <b>CVT</b><br>(нечетное) | Количество дней, за которое<br>анализируется температура воз-<br>духа для определения заморозков                                                                                                    | одъеме и спаде половодья<br>Отчленение паводков на по | $^{+}$                    |        |
| 18                          | <b>Tzam</b>    | $\rm ^{\circ}C$          | Средняя суточная температура<br>события "заморозок"                                                                                                    |                                                       |                           |        |
| 19                          | $n$ Pav        | CyT<br>(нечетное)        | Количество дней,<br>за которое анализируется сумма<br>осадков для выделения паводка<br>на подъеме и спаде половодья                                                                                                    |                                                       | $^+$                      |        |
| 20                          | Pcr            | MМ                       | Критическая сумма осадков, кото-<br>рая вызывает значимый паводок                                                                                                    |                                                       | $^{+}$                    |        |
| 21                          | pgrad          | $\%$ cyr <sup>-1</sup>   | Критический градиент изменения<br>суточного расхода воды, характер-<br>ный для "базисной волны"<br>сезонного половодья горных рек,<br>сформированной таянием снега<br>и льда в бассейне, доля расхода<br>предшествующего дня                                                                                   |                                                       |                           | $^{+}$ |

**Таблица 1.** Окончание

| N <sub>2</sub><br>параметра | Параметр | Единицы<br>измерения     | Описание                                                                                                    | Блок<br>алгоритма                | Равнинный Горный<br>режим | режим |
|-----------------------------|----------|--------------------------|----------------------------------------------------------------------------------------------------|----------------------------------|---------------------------|-------|
| 22                          | $n$ Win  | <b>CVT</b><br>(нечетное) | Количество дней,<br>за которое анализируется<br>температура воздуха для определе-<br>ния начала зимней межени | начала<br>пления                 |                           |       |
| 23                          | Twin     | $\rm ^{\circ}C$          | Средняя суточная температура,<br>определяемая за <i>n</i> Win дней<br>для определения начала<br>зимней межени | Определение<br>ëЙ<br>наст<br>ЗИМ |                           |       |

В период прохождения половодья для отделения подземного стока в алгоритме grwat используется схема расчленения гидрографа, предложенная Б.И. Куделиным для подземных вод, гидравлически связанных с рекой [4]:

1. во время прохождения максимального расхода воды подземное питание реки (в случае полной гидравлической связи с грунтовыми горизонтами) равняется нулю;

2. уменьшение подземного питания начинает происходить во время подъема половодья; в этот период начинает работать обратная гидравлическая связь: вода из реки начинает поступать в грунтовые горизонты (береговое регулирование).

Таким образом, величина базисного стока в момент прохождения максимума половодья приравнивается к нулю, на подъеме и спаде половодья величины базисного стока рассчитываются методом линейной интерполяции между нулевым расходом воды в момент прохождения максимума и значением базисного стока в момент начала и конца половодья соответственно.

Быстрый сток разделяется на следующие компоненты:

1. снеготалая половодная составляющая;

2. дождевые паводки;

3. оттепельные паводки.

За начало половодья принимается *k*-й день, который удовлетворяет следующим условиям: 1-й критерий:

$$
\frac{\sum_{i=k}^{k+\text{polkol}(1)} \left(\frac{Q_{i+1} - Q_i}{Q_i}\right) \times 100\%}{\text{polkol}(1)} \ge \text{polgrad}(1). \tag{4}
$$

Средний градиент увеличения расхода воды в течение polkol(1) дней начиная с *k*-го должен быть больше или равен polgrad(1). Градиент увеличения расхода воды каждой последовательной пары дней в течение периода polkol(1) выражается в процентах относительно расхода воды в первый день из пары.

ВОДНЫЕ РЕСУРСЫ том 49 № 1 2022

2-й критерий:

$$
\frac{\sum_{i=k}^{k+\text{polkol}(2)} \left(\frac{Q_{i+1} - Q_i}{Q_i}\right) \times 100\%}{\text{polkol}(2)} \ge 0.
$$
 (5)

Средний градиент увеличения расхода воды в течение polkol(2) дней начиная с *k*-го должен быть больше нуля. Градиент увеличения расхода воды каждой последовательной пары дней в течение периода polkol(2) выражается в процентах относительно расхода воды в первый день из пары.

#### 3-й критерий:

Для равнинных рек:

$$
\frac{\sum_{i=k}^{k+\text{polkol}(3)} Q_i}{\text{polkol}(3)} \ge \text{polgrad}(2) Q_k,\tag{6}
$$

средний расход воды в течение polkol(3) дней начиная с *k*-го должен быть как минимум в polgrad(2) раз выше, чем расход воды в *k*-й день.

Для горных водосборов:

$$
\begin{cases}\n\sum_{i=k}^{k+\text{polkolMount}(2)} Q_i \\
\hline\n\text{polkolMount}(2) \ge \text{polgradMount} Q_k \\
\dots \\
\sum_{i+k+\text{polkolMount}(1)+\text{polkolMount}(2)}^{k+\text{polkolMount}(2)} Q_i \\
\hline\n\text{polkolMount}(2) \ge \text{polgradMount} Q_k.\n\end{cases}
$$
\n(7)

Средний расход воды за polkolMount(2) дней, рассчитанный последовательно для каждого дня начиная с *k*-го до *k +* polkolMount(1) должен быть как минимум в polgradMount раз больше, чем расход воды в *k*-й день.

#### 4-й критерий:

половодье не может начинаться в тот же календарный год, в котором определено начало предыдущего половодья (только 1 половодье может быть в 1 календарном году);

5-й критерий:

половодье не может начаться раньше polmon(1) месяца и позже polmon(2) месяца.

Если ни один день не отвечает данным критериям в текущем году, блок программы Polfinder анализирует, какой критерий выполнялся наиболее редко, и с использованием генератора случайных чисел вносит изменения в значения связанных с ним критериев, пока не будет найден день, который удовлетворяет всем пяти критериям, и он принимается за начало половодья.

За конец половодья принимается первый день после пика половодья, когда речной сток на 100% состоит из базисного.

Если половодье равнинной реки усложнено несколькими пиками, алгоритм grwat проверяет, были ли они сформированы накладывающимися дождевыми паводками или предшествовавшими половодью оттепелями.

Если заморозок был обнаружен во временнóй период между (*n*Zam − 1)/2 дней до пика паводка и точкой перегиба между спадом паводка и подъемом половодья, паводок принимается за оттепельный и отрезается от половодья посредством продления кривой его спада, аппроксимированной экспоненциальной функцией. Флаг события "заморозок" ставится на центральный день в отрезке *n*Zam, если средняя температура воздуха в течение *n*Zam дней меньше, чем *T*zam*.*

Если в период между (*n*Pav − 1)/2 дней до начала паводка и максимумом паводка зарегистрировано событие выпадения критической суммы осадков, паводок принимается за дождевой и отрезается от волны половодья при помощи отрезка, соединяющего точку начала и конца паводка. Событие "выпадение" критической суммы осадков" определяется как сумма осадков за *n*Pav дней, которая ≥ *P*cr.

Паводок на подъеме и спаде половодья рассматривается, только если он возвышается над общей волной половодья как минимум на *Q*max*× ×* SignDelta (*Q*max – максимальный годовой расход воды, SignDelta – калибруемый параметр).

Быстрый сток в многоводную фазу водного режима горных рек разделяется на "базисную снеготалую волну" и накладывающиеся дождевые паводки. При этом используется тот же подход, что и при разделении быстрого и базисного стока, при этом критический градиент задается параметром *p*grad.

После окончания половодья быстрый сток, который проходит в теплый период года, принимается за быстрый сток дождевых паводков, в течение холодного периода – за быстрый сток оттепельных паводков. Холодный период начинается после *n*Win дней с температурой воздуха <*T*win.

#### *Входные данные*

В качестве входных данных используются:

1) суточные ряды расходов воды;

2) суточные значения температуры воздуха;

3) суточные суммы осадков.

При этом метеорологические данные могут быть получены либо по репрезентативной для бассейна метеостанции (подходит для малых водосборов), либо путем осреднения по площади бассейна данных реанализа или станционных метеорологических наблюдений.

Программа анализирует ряд расходов воды с точки зрения длины каждого пропуска. Ели длина меньше критической (она задается параметром "InterpolStep"), значение заменяется на расчетное, полученное путем линейной интерполяции между крайними значащими цифрами. Затем проводится оценка сплошности ряда гидрологических наблюлений.

#### *Выходные данные*

Выходные файлы содержат:

1. рассчитанный базисный сток, быстрый сток снеготалой половодной составляющей ("базисная снеготалая волна" для горных рек), быстрый сток дождевых паводков, быстрый сток оттепельных паводков с суточным шагом;

2. более 50 характеристик водного режима, рассчитанных по водохозяйственным годам (табл. 2);

3. более 30 характеристик, рассчитанных для каждого паводка (табл. 3).

#### *Структура калибровочных параметров и устойчивость алгоритма*

В структуре параметров алгоритма grwat присутствует 19 параметров в обычной версии и 17 в горной модификации (табл. 1). Для оценки чувствительности алгоритма к изменению значений параметров проведена серия экспериментов, при которых значения параметров возмущались на 10–200%. Для оценки сходства результирующих гидрографов различных генетических компонент стока использован алгоритм динамической трансформации временнóй шкалы ("Dynamic time warp"). Данный алгоритм позволяет найти оптимальное соответствие между временными последовательностями. Впервые он был применен в распознавании речи, где использован для определения того, как два речевых сигнала представляют одну и ту же исходную произнесенную фразу, но в настоящее время также нашел

| № показателя | Название<br>показателя | Единицы<br>измерения      | Описание параметра                                                        |
|--------------|------------------------|---------------------------|---------------------------------------------------------------------------|
| $\mathbf{1}$ | Year_number            | Номер                     | Номер водохозяйственного года в ряду наблюдений                           |
| 2            | Year1                  | Год                       | Год, когда начинается водохозяйственный год                               |
| 3            | Year <sub>2</sub>      | Год                       | Год, когда заканчивается водохозяйственный год                            |
| 4            | datestart              | Дата                      | Дата начала половодья                                                     |
| 5            | datepolend             | Дата                      | Дата окончания половодья                                                  |
| 6            | Qy                     | $M^3/c$                   | Средний расход за водохозяйственный год                                   |
| 7            | Qmax                   | $\mathrm{M}^3/\mathrm{C}$ | Максимальный расход за водохозяйственный год                              |
| 8            | datemax                | Дата                      | Дата максимального расхода за водохозяйственный год                       |
| 9            | Qygr                   | $\text{M}^3/\text{c}$     | Средний расход грунтовых вод за водохозяйственный год                     |
| 10           | Qmmsummer              | $M^3/c$                   | Минимальный месячный расход за лето                                       |
| 11           | monmmsummer            | Номер месяца              | Месяц минимального месячного расхода за лето                              |
| 12           | Qmmwin                 | $M^3/c$                   | Минимальный месячный расход за зиму                                       |
| 13           | nommwin                | Номер месяца              | Месяц минимального месячного расхода за зиму                              |
| 14           | Q30s                   | $\mathrm{M}^3/\mathrm{C}$ | Минимальный 30-суточный расход за лето                                    |
| 15           | date30s(1)             | Дата                      | Дата начала минимального 30-суточного расхода за лето                     |
| 16           | date30s(2)             | Дата                      | Дата окончания минимального 30-суточного расхода за лето                  |
| 17           | Q30w                   | $M^3/c$                   | Минимальный 30-суточный расход за зиму                                    |
| 18           | date30w(1)             | Дата                      | Дата начала минимального 30-суточного расхода за зиму                     |
| 19           | date30w(2)             | Дата                      | Дата окончания минимального 30-суточного расхода за зиму                  |
| 20           | Q10s                   | $\mathrm{M}^3/\mathrm{C}$ | Минимальный 10-суточный расход за лето                                    |
| 21           | date10s(1)             | Дата                      | Дата начала минимального 10-суточного расхода за лето                     |
| 22           | date10s(2)             | Дата                      | Дата окончания минимального 10-суточного расхода за лето                  |
| 23           | Q10w                   | $M^3/c$                   | Минимальный 10-суточный расход за зиму                                    |
| 24           | date10w(1),            | Дата                      | Дата начала минимального 10-суточного расхода за зиму                     |
| 25           | date10w(2)             | Дата                      | Дата окончания минимального 10-суточного расхода за зиму                  |
| 26           | Q <sub>5s</sub>        | $M^3/c$                   | Минимальный 5-суточный расход за лето                                     |
| 27           | date5s(1)              | Дата                      | Дата начала минимального 5-суточного расхода за лето                      |
| 28           | date5s(2)              | Дата                      | Дата окончания минимального 5-суточного расхода за лето                   |
| 29           | Q5w                    | $\mathrm{M}^3/\mathrm{C}$ | Минимальный 5-суточный расход за зиму                                     |
| 30           | date5w(1),             | Дата                      | Дата начала минимального 5-суточного расхода за зиму                      |
| 31           | date5w(2)              | Дата                      | Дата окончания минимального 5-суточного расхода за зиму                   |
| 32           | Wy                     | $KM^3$                    | Объем годового стока                                                      |
| 33           | Wgr                    | $KM^3$                    | Объем грунтового стока                                                    |
| 34           | Wpol1                  | $KM^3$                    | Объем половодья<br>вместе с объемом грунтовой составляющей стока          |
| 35           | Wpol2                  | $KM^3$                    | Объем половодья без грунтовой составляющей                                |
| 36           | Wpol3                  |                           | Объем половодья вместе с наложенными                                      |
|              |                        | $KM^3$                    | дождевыми паводками и грунтовым стоком                                    |
| 37           | Wpavs1                 | $KM^3$                    | Объем дождевого стока                                                     |
|              |                        |                           | вместе с объемом грунтовой составляющей стока                             |
| 38           | Wpavs2                 | $KM^3$                    | Объем дождевого стока без грунтовой составляющей                          |
| 39           | Wpavthaw1              | $KM^3$                    | Объем оттепельного стока<br>вместе с объемом грунтовой составляющей стока |

**Таблица 2.** Перечень показателей в выходном файле Total программы grwat

| № показателя | Название<br>показателя | Единицы<br>измерения | Описание параметра                                                     |
|--------------|------------------------|----------------------|------------------------------------------------------------------------|
| 40           | Wpavthaw2              | $KM^3$               | Объем оттепельного стока без грунтовой составляющей                    |
| 41           | <b>Q</b> maxpays       | $M^3/c$              | Максимальный расход дождевых паводков                                  |
| 42           | datemaxpays            | Дата                 | Дата максимального расхода дождевых паводков                           |
| 43           | Qmaxpavthaw            | $M^3/c$              | Максимальный расход оттепельных паводков                               |
| 44           | datemaxpavthaw         | Дата                 | Дата максимального расхода оттепельных паводков                        |
| 45           | SumProd                | Дни                  | Продолжительность летне-осенней межени                                 |
| 46           | DaysPavsSum            | Дни                  | Количество дней с паводками в летне-осенней межени                     |
| 47           | WinProd                | Дни                  | Продолжительность зимней межени                                        |
| 48           | DaysThawWin            | Дни                  | Количество дней с паводками в зимней межени                            |
| 49           | CvWin                  | Безразмерный         | Относительная изменчивость расхода воды в зимнюю межень                |
| 50           | CvSum                  |                      | Безразмерный   Относительная изменчивость расхода воды в летнюю межень |
| 51           | Count Pays             | Число                | Количество дождевых паводков                                           |
| 52           | CountThaws             | Число                | Количество оттепельных паводков                                        |

**Таблица 2.** Окончание

применение и в гидрологии для оценки сходства временных рядов гидрологических характеристик [14, 25]. DTW-алгоритм – более эффективная метрика по сравнению со стандартной евклидовой в связи с тем, что если два временных ряда одинаковы, но один из них незначительно смещен во времени (вдоль оси времени), то евклидова метрика может посчитать, что ряды отличаются друг от друга. Пример применения DTW-алгоритма для сопоставления генетических компонент паводочного стока, полученных в результате двух реализаций расчленения, приведен на рис. 1.

Алгоритм показал высокую устойчивость к изменениям значений калибровочных параметров. При изменении параметров, к которым модель показала наибольшую чувствительность (grad, grad1), на 50% нормированное евклидово расстояние между исходным и измененными гидрографами составляет 1–3% от средней за весь период величины для компоненты базисного стока, и 3– 15% для паводочного стока. Пример изменения базисной составляющей стока при изменении значений параметра grad представлен на рис. 2. Генетическая компонента снеготалого половодья

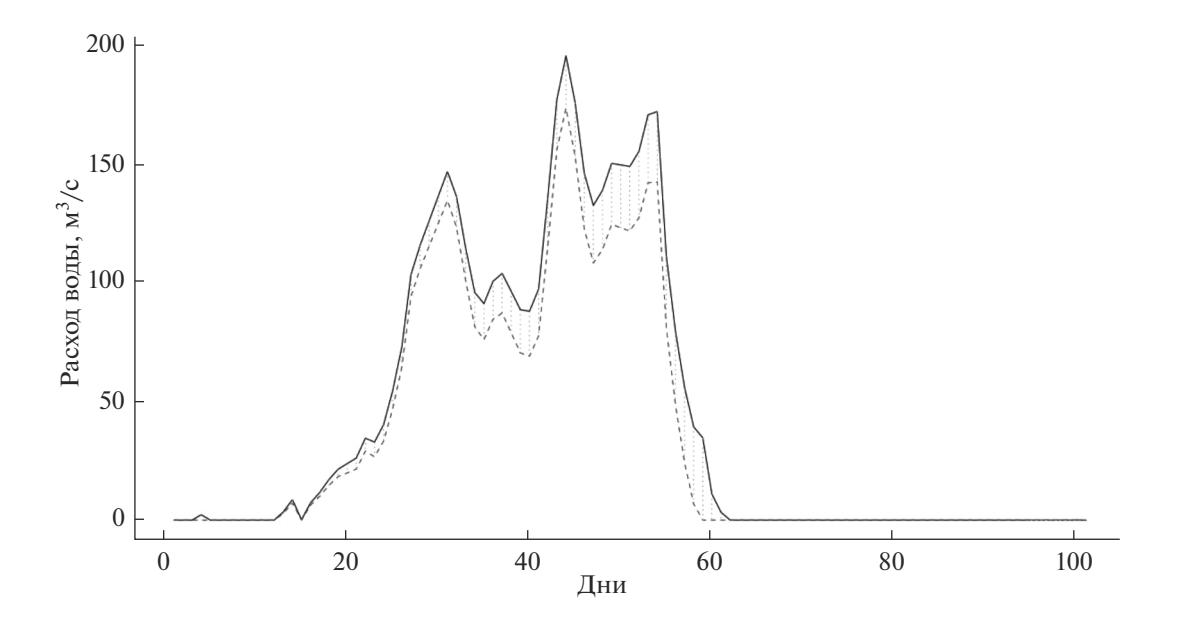

**Рис. 1.** Пример использования процедуры dynamic time warp для установления схожести двух реализаций расчленения – на примере генетической компоненты паводочного стока.

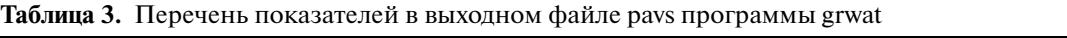

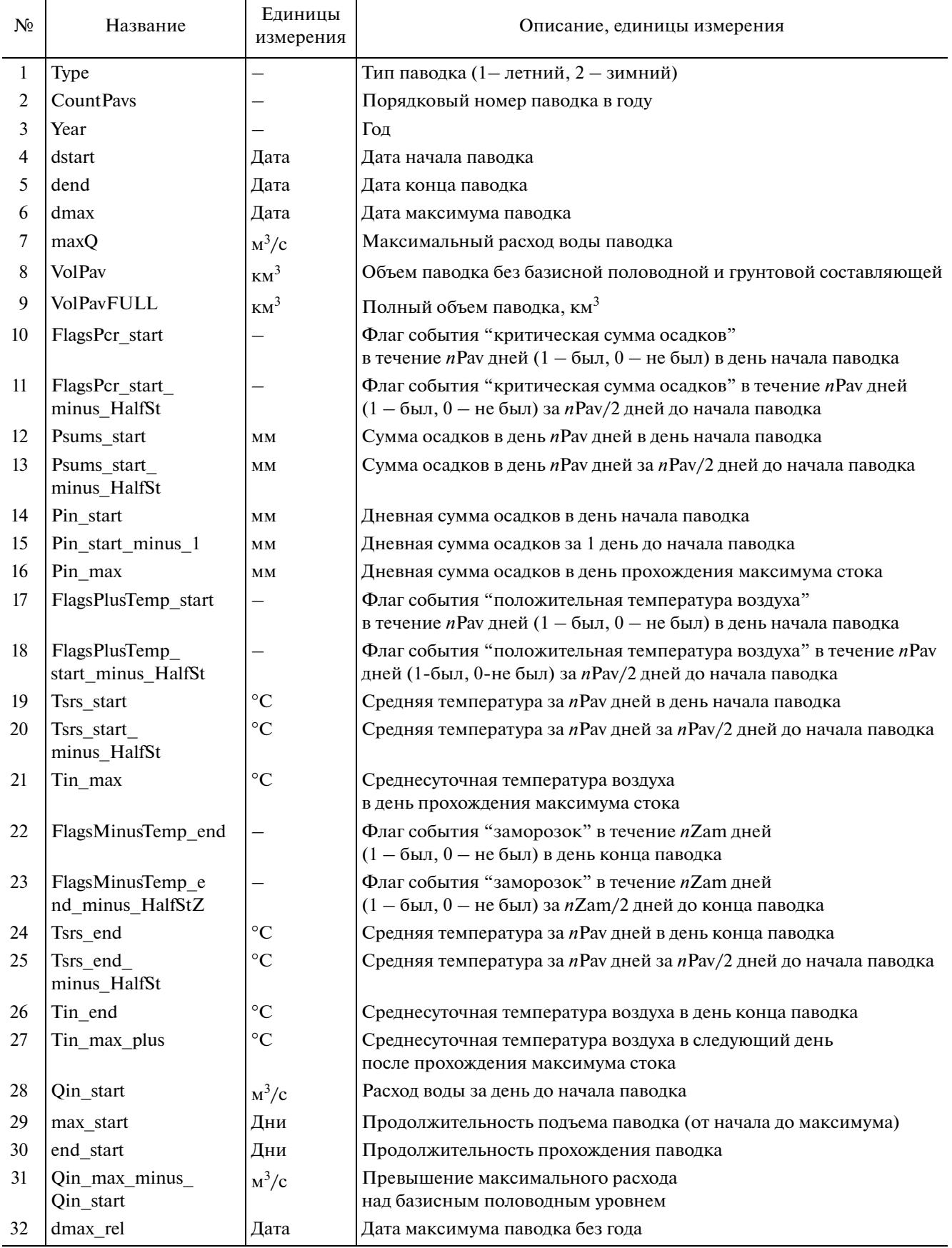

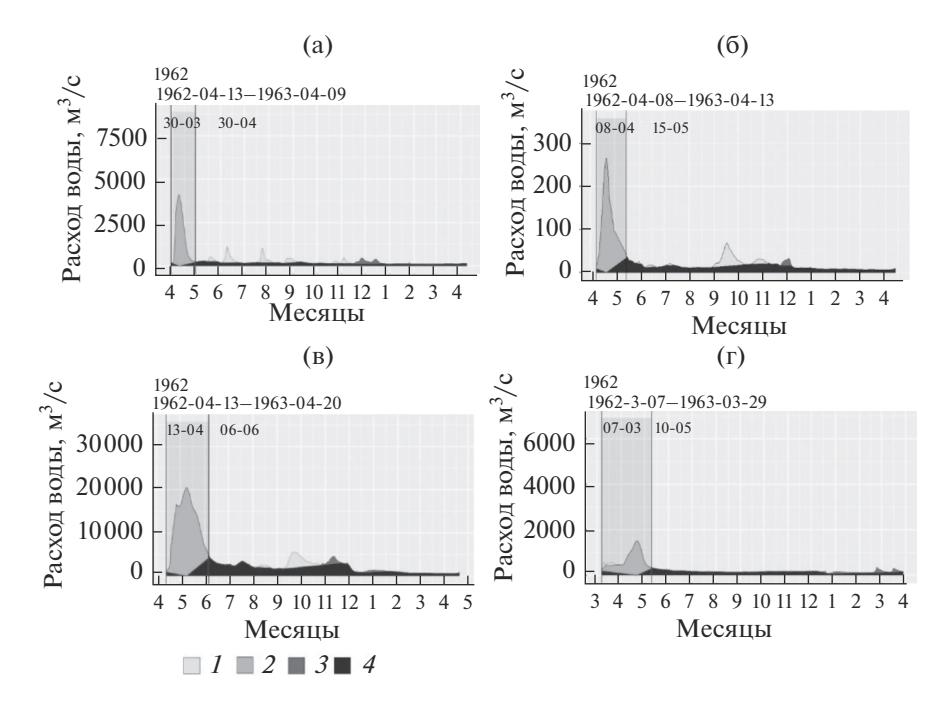

**Рис. 2.** Результаты расчленения гидрографов рек: а – Ока–Калуга, б – Чагодоща–Анисимово , в – Сухона–Аликино, г – Дон–Казанская. *1* – дождевые паводки, *2* – половодье, *3* – оттепельные паводки, *4* – базисный сток.

наиболее чувствительна к таким параметрам, как  $grad1$ , polkol $(1)$ , polgrad $(1)$ . При этом изменение данных параметров прежде всего сказывается на дате начала и конца половодья, не изменяя значительно основную волну. В итоге нормированное евклидово расстояние между исходным и измененными гидрографами составляет обычно несколько процентов от среднего расхода за половодье.

Ряд параметров, таких как polkol(3), polgrad(2), имеют характер "пороговых". Изменение их значений даже в достаточно широких пределах практически не влияет на результат, при этом при пересечении некоторого порога алгоритм перестает распознавать фазы водного режима, и программа выдает ошибку. Таким образом, в их задании следует руководствоваться характерными диапазонами.

Пространственное распределение значений безразмерных параметров (grad, grad1, kdQgr1, polmon(1), polmon(2), polgrad(1), polgrad(2), polgradMount, SignDelta, SignDelta1) показывает общую зависимость от физико-географических условий; таким образом, данные параметры потенциально могут быть картированы для различных территорий [18]. В ряде случаев, прежде всего в условиях горных территорий, более эффективным для отделения базисной составляющей стока оказалось использование критического градиента  $(M^3/(c \text{ cyT})).$ 

Характерные значения временных диапазонов prodspada, polkol(1), polkol(2), polkol(3) и других зависят от типа водного режима и величины бассейна и могут быть частично районированы. Результаты расчета не показывают значительной чувствительности к изменению значений данных параметров.

#### РЕЗУЛЬТАТЫ

#### *Примеры расчленения речных гидрографов, пределы применимости алгоритма*

Опыт применения алгоритма grwat показывает его применимость и хорошие результаты для рек ЕЧР. На рис. 2 приведены примеры результатов расчленения для рек ЕЧР, протекающих по различным физико-географическим зонам, в один и тот же водохозяйственной год (1962/1963).

При том, что для каждого поста обычно подбирается один набор параметров для всего периода, алгоритму удается корректно распознать фазы водного режима как для средних по водности, так и для высоких и низких по водности лет (рис. 3).

При большой межгодовой вариативности характеристик стока определенный набор параметров может плохо справляться с расчленением менее типичных лет. Так, на рис. 4а приведен пример того, как алгоритм ошибочно принимает оттепельный паводок за весеннее половодья из-за неподходящих параметров.

Текущая версия алгоритма не предназначена для расчленения гидрографов рек с затяжным летним паводочным периодом, накладывающим-

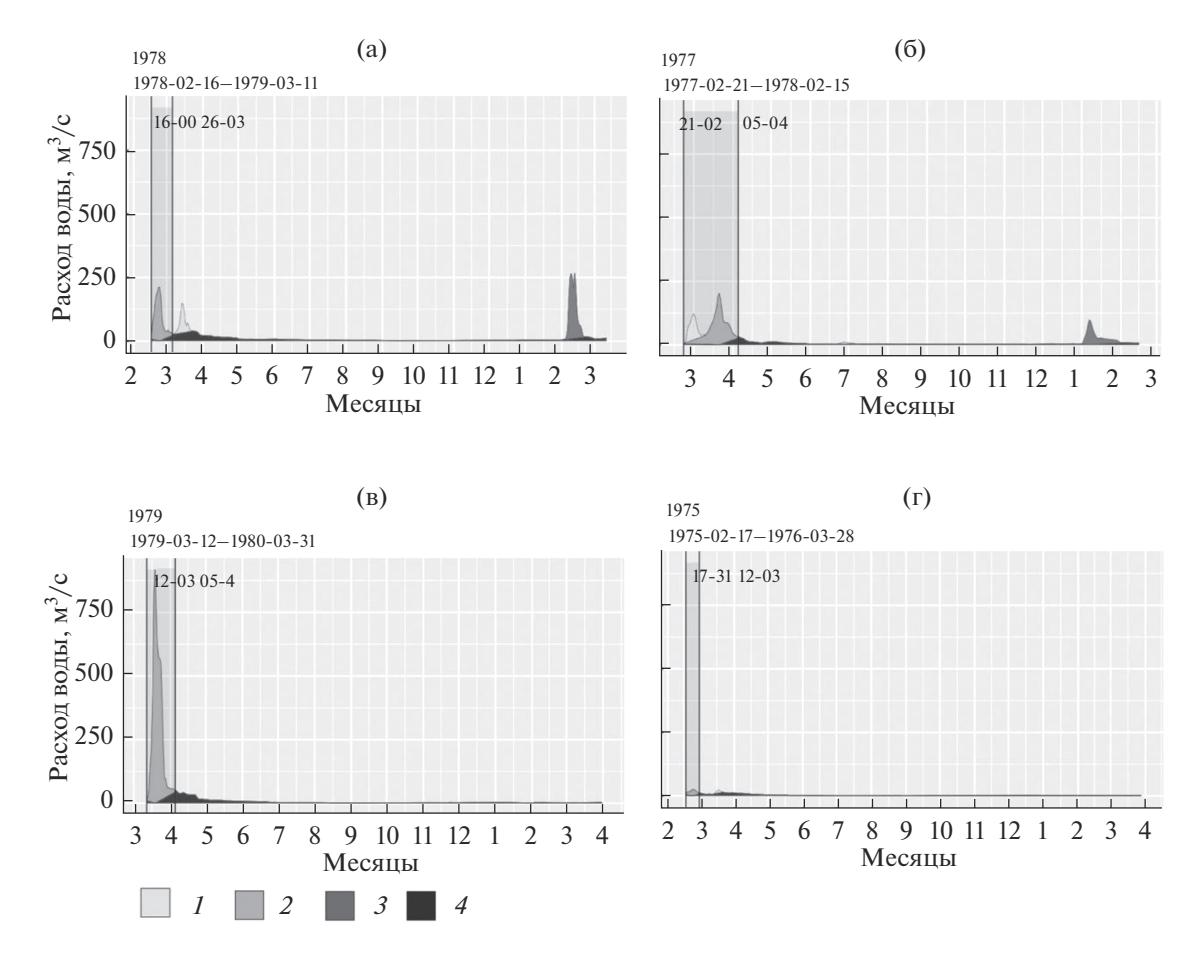

**Рис. 3.** Пример расчленения стока р. Чир в створе Обливская для средних (а, б), высоких (в), и низких (г) по водности лет. *1* – дождевые паводки, *2* – половодье, *3* – оттепельные паводки, *4* – базисный сток.

ся на спад половодья. В некоторые годы такие ситуации наблюдаются на реках Кольского полуострова (рис. 4б).

В работе [18] проведено расчленение гидрографа при помощи программного комплекса grwat для 55 рек ЕЧР. В общей сложности проанализировано 1680 гидрографов. Несмотря на универсальность предложенного алгоритма, все равно для 45 гидрографов (2.7% общего числа) наблюдаются ошибки расчленения. В целом это очень

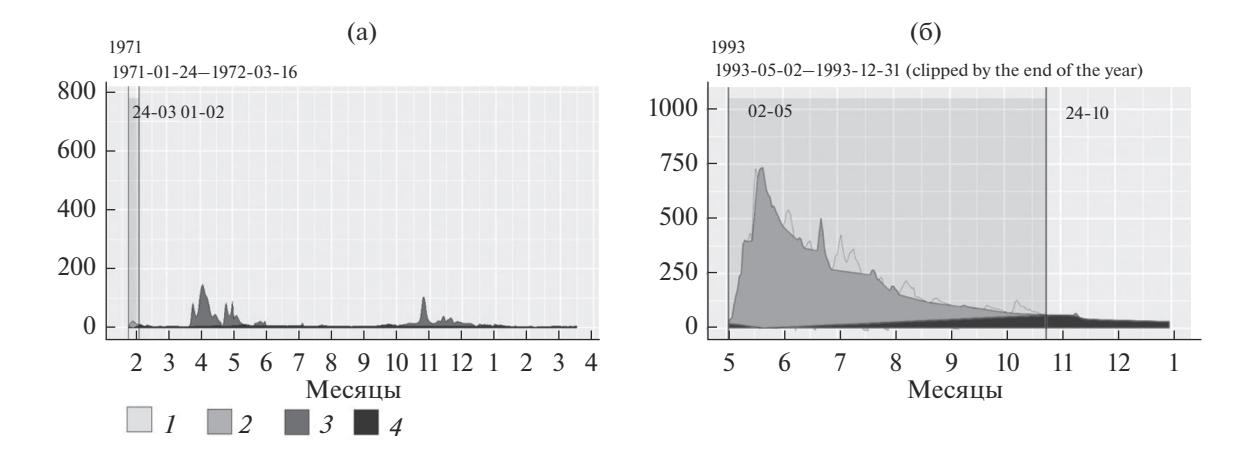

**Рис. 4.** Случаи ошибочного расчленения гидрографов стока рек: а – Протва–Спас-Загорье, б – Поной–Каменка. *1* – дождевые паводки, *2* – половодье, *3* – оттепельные паводки, *4* – базисный сток.

ВОДНЫЕ РЕСУРСЫ том 49 № 1 2022

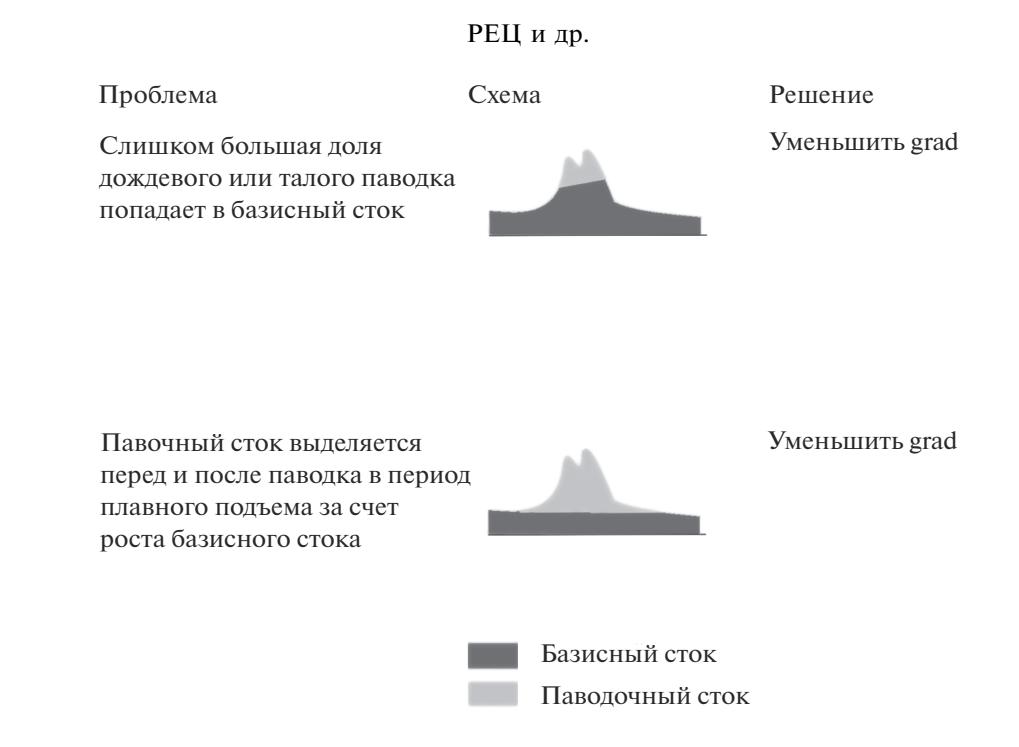

**Рис. 5.** Возможные проблемы в расчленении гидрографа, связанные с подбором параметра grad.

хороший результат с учетом того, что для каждого поста на весь период наблюдения подбирались одинаковые параметры, в этом состояла задача и объективность анализа. Но, к сожалению, это вызвало ошибки в отдельные годы – аутлайеры, когда на реках наблюдался абсолютно нетипичный для них вид гидрографа.

#### *Рекомендации по исправлению ошибок расчленения*

Основной принцип калибровки – поиск соответствия итогового результата расчленения гидрографа представлениям исследователя о формировании стока в исследуемом регионе. При подборе параметров необходимо помнить, что один и тот же параметр может влиять как на результат отчленения паводков в меженный период, так и на результат расчленения половодья.

В основе отделения базисного стока при помощи параметра "grad" лежит представление о наличии двух принципиально разных режимов добегания воды в рамках водосбора: "быстром" (микроручейковая сеть, русла водотоков, рыхлообломочные отложения с высокими коэффициентами фильтрации), "медленном", или "базисном" (почво-грунты со средними и низкими коэффициентами фильтрации). Предполагается, что разница в скорости добегания между двумя данными способами достаточная для того, чтобы на гидрографе появлялись перегибы при переходе между "быстрым" и "медленным" режимом добегания, что позволяет установить устойчивое для данного водосбора пороговое значение параметра grad – такое, что только в те дни, когда интенсивность суточного изменения расхода воды  $≤$ grad, сток принимается на  $100\%$  базисным (рис. 5). Кроме этого, для того чтобы сток в данный день был выделен как базисный на 100%, сток в данный день не может превышать значение расхода воды в первый день водохозяйственного года (первый день начала половодья) в >*kdQ*gr1 раз. Таким образом, страхуемся от ложного выделения базисного стока на пологих участках, встречающихся при наложении одного паводка на спад другого паводка или половодья. Данный параметр особенно влияет на нахождение конца половодья.

Если исследователя не удовлетворяет результат отчленения грунтовой составляющей, можно попробовать воспользоваться параметром gradabs. Этот параметр, как и grad, представляет собой критическую интенсивность спада/подъема расхода воды за счет базисной составляющей, но, в отличие от параметра grad, выраженную в м $^3\rm\,c^{-1}\,cyr^{-1}$ . Таким образом, значения данного параметра будут сильно различаться от одного объекта исследования к другому, что требует от оператора больших знаний о гидрологическом режиме исследуемой реки. В связи с этим по умолчанию рекомендуется пользоваться параметром grad, а в качестве значения gradabs задавать любую достаточно большую (с запасом) величину. Однако в случае, если использование показателя grad не позволяет добиться качественного отделения базисной составляющей, рекомендуется попро-

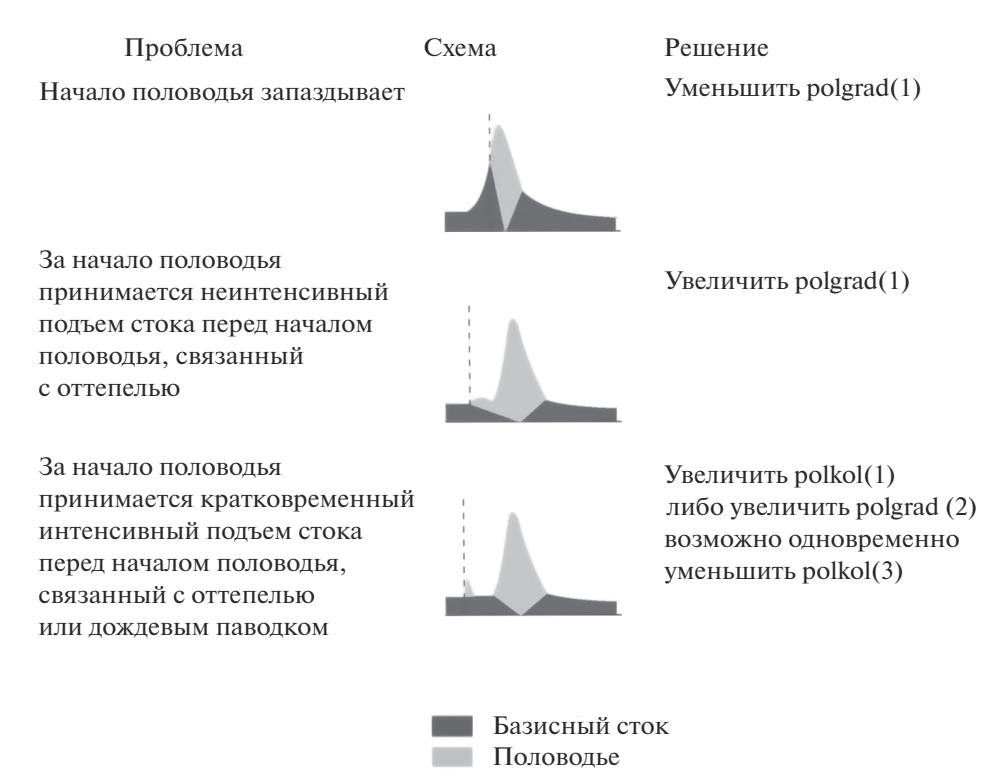

**Рис. 6.** Возможные проблемы в расчленении гидрографа, связанные с нахождением начала половодья.

бовать откалибровать результат по параметру gradabs.

Для того чтобы *k*-й день был принят за день начала половодья, он должен соответствовать следующим пяти критериям:

1. в одном календарном году может быть только одно половодье; таким образом, в случае начала половодья в *n*-м календарном году следующее начало половодья может быть уже только в *n* + 1-м;

2. номер месяца должен быть ≥polmon(1) и ≤polmon(2); таким образом, можно задать некоторые физически возможные для конкретного региона границы самого раннего и самого позднего месяцев, когда может начаться половодье; если исследователь не уверен в значениях polmon(1) и polmon(2), то всегда лучше задать их с запасом; данные параметры – вспомогательная функция, они могут обезопасить, к примеру, от случая, когда в определенном году половодье практически не выражено и алгоритм принимает за половодье высокий летний дождевой паводок;

3. средняя интенсивность увеличения расхода воды в течение polkol(1) дней с *k*-го дня должна быть ≥polgrad(1);

4. градиент расхода воды в среднем положительный за polkol(2) дней с *k*-го дня;

5. средний расход воды в течение polkol(3) дней начиная с *k*-го должен быть как минимум в polgrad(2) раз выше, чем расход воды в *k*-й день.

Возможные проблемы, связанные с определением начала половодья, и способы их устранения показаны на рис. 6.

За конец половодья в расчленении гидрографа по схеме Б.И. Куделина принимается первый день после максимума половодья, сток которого на 100% базисный (рис. 7).

Прочие проблемы в отчленении половодья отражены в рис. 8.

#### ОБСУЖДЕНИЕ

Основной плюс применения автоматизированных алгоритмов расчленения гидрографа – экономия времени и устранение фактора субъективности при расчленении гидрографа вручную. Однако в любом случае при использовании подобного инструмента исследований необходимо осознавать ограниченность его возможностей.

Так, не существует универсального и единственно верного графического способа определения базисного стока [23, 30]. Подход Б.И. Куделина, заложенный в алгоритм grwat, был сопоставлен с результатами отчленения грунтового стока при помощи изотопного метода на р. Протве [7]. Показано, что упрощенная схема отчленения базисного стока при прохождении паводка, заложенная в алгоритм grwat линейной функци-

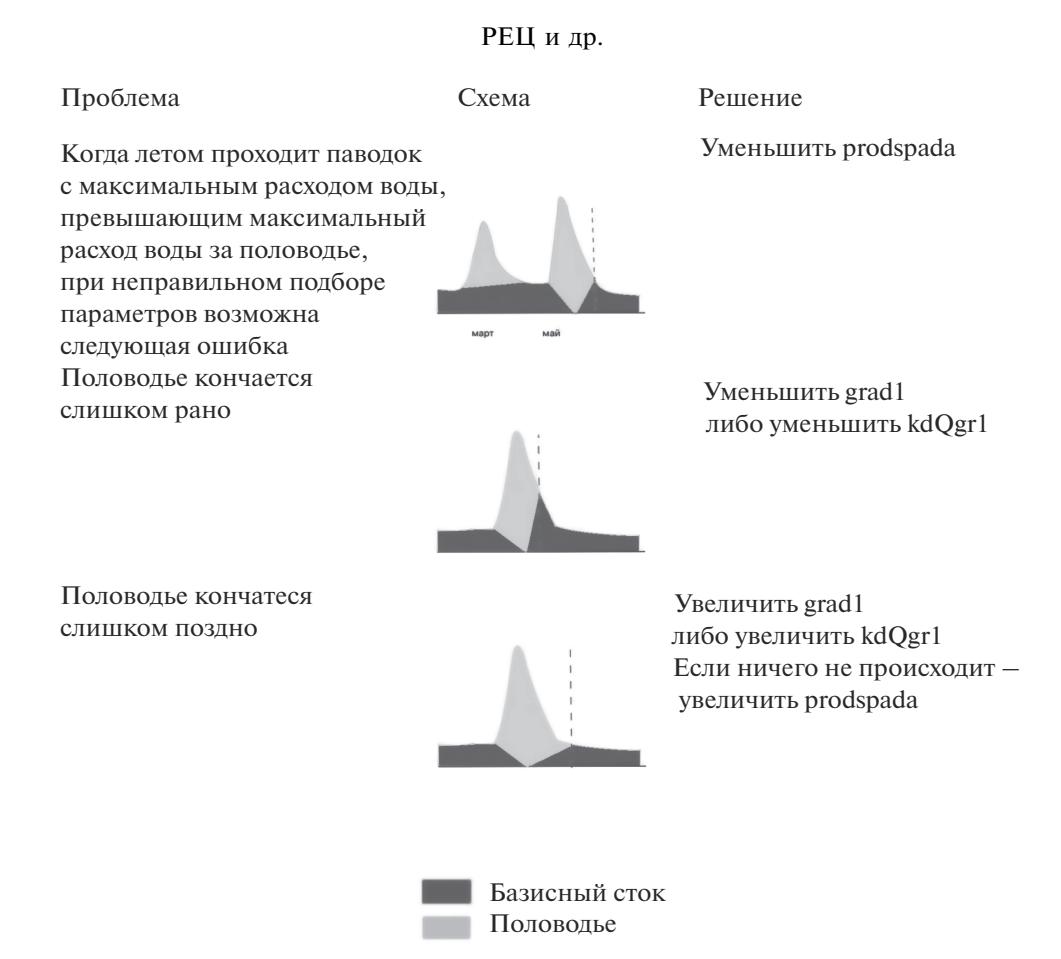

**Рис. 7.** Возможные проблемы в расчленении гидрографа, связанные с нахождением начала половодья.

ей, очевидно, приводит к занижению базисной составляющей.

Обычно разработчики подобных инструментов подходят к решению этой дилеммы включением в программный комплекс различных способов выделения базисной составляющей стока, оставляя за пользователем выбор из этих способов. Например, американская программа BFI+ использует для расчленения гидрографа 11 различных фильтров, среди которых – методы локальных минимумов, фиксированного интервала, скользящего интервала и пр. [13].

Для расширения географии применения программного комплекса grwat также необходимо тестирование его на реках с разным водным режимом. В настоящее время детальные исследования

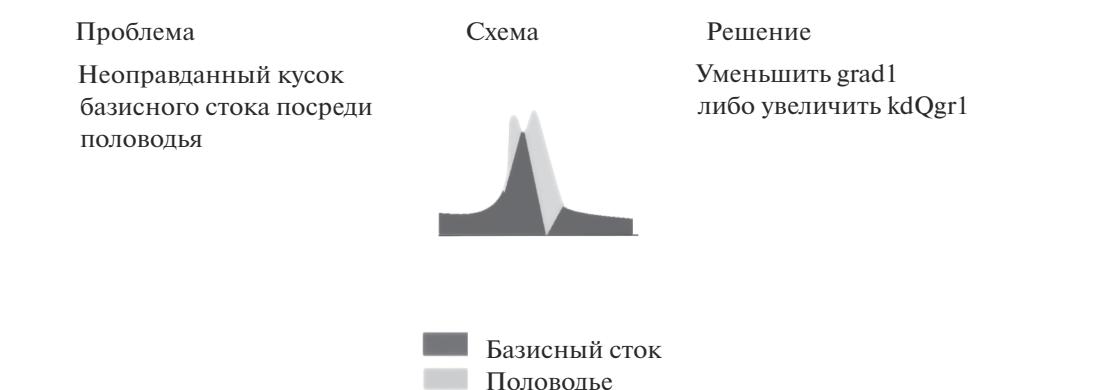

проведены только для рек ЕЧР. Наиболее значимым ограничением при этом стала невозможность корректного определения конца половодья при наложении длительного летне-осеннего паводочного периода на спад половодья. Таким образом, без коррекции алгоритма он может быть неприменим для таких регионов, как Западная и Восточная Сибирь, Дальний Восток.

В результате проведенного анализа выбраны следующие направления совершенствования алгоритма программного комплекса grwat:

1. включениe в программный комплекс альтернативных подходов к отделению базисного стока, наиболее широко применимых в мировой практике;

2. добавление физически обоснованного подхода к определению конца половодья при наложении на его спад продолжительного паводочного периода;

3. тестирование алгоритма на различных реках мира.

#### ВЫВОДЫ

Программный комплекс grwat, реализующий расчленение гидрографа и выделение отдельных паводков, предоставляет возможность автоматизировать расчет важных количественных показателей речного стока и паводочной опасности, а также основных метеорологических триггеров данных событий, которые ранее редко использовались в крупномасштабных исследованиях из-за большой трудоемкости их ручного расчета.

Опыт применения алгоритма grwat показывает его применимость и хорошие результаты для рек ЕЧР, за исключением ситуации наложения на спад половодья продолжительного летнего и летне-осеннего паводочного периода. Большинство ошибок в определении фаз водного режима, возникших при использовании программного комплекса, чаще всего были связаны с неправильным подбором параметров. Авторы статьи рекомендуют потенциальным пользователям для успешного применения программного комплекса grwat ознакомиться с описанием алгоритма расчленения гидрографа и калибровочных параметров, а также руководствоваться приведенными в данной статье рекомендациями по их подбору.

#### СПИСОК ЛИТЕРАТУРЫ

1. *Волчек А.А.* Автоматическое расчленение гидрографа речного стока // Природная среда Полесья: особенности и перспективы развития. Сб. науч. работ VIII Международ. науч. конф. "Природная среда Полесья и научно-практические аспекты рационального ресурсопользования". Брест: Альтернатива, 2018. Вып. 11. С. 29–32.

ВОДНЫЕ РЕСУРСЫ том 49 № 1 2022

- 2. *Воронков П.П.* Гидрохимические обоснования выделения местного стока и способ расчленения его гидрографа // Метеорология и гидрология. 1986. № 8. С. 21–28.
- 3. *Джамалов Р.Г. Фролова Н.Л., Рец Е.П., Бугров А.А.* Особенности формирования современных ресурсов подземных вод Европейской части России // Вод. ресурсы. 2015. Т. 42. № 5. С. 457–466.
- 4. *Куделин Б.И.* Принципы региональной оценки естественных ресурсов подземных вод. М.: Изд-во МГУ, 1960. 343 с.
- 5. *Рец Е.П., Дурманов И.Н., Киреева М.Б.* Современные характеристики режима паводочного стока рек Северного Кавказа // Научные проблемы оздоровления Российских рек и пути их решения. Сб. науч. тр. М.: Студия Ф1, 2019. С. 248–253.
- 6. *Чижова Ю.Н., Рец Е.П., Васильчук Ю.К., Токарев И.В., Буданцева Н.А., Киреева М.Б.* Два подхода к расчету расчленения гидрографа стока реки с ледниковым питанием с помощью изотопных методов // Лед и снег. 2016. Вып. 56. № 2. С. 161–168.
- 7. *ЧижоваЮ.Н., Рец Е.П., Тебенькова Н.А., Козачек А.В., Верес А.Н., Екайкин А.А., Горбаренко А.В., Варенцова Н.А., Киреева М.Б., Фролова Н.Л., Еремина И.Д., Косицкий А.Г.* Двухкомпонентное расчленение гидрографа р. Протвы // Вестн. МГУ. Сер. География. 2021. № 6. С. 48–56.
- 8. *Appleby V.* Recession flow and the baseflow problem // Water Resour. Res. 1970. V. 6. № 5. P. 1398−1403.
- 9. *Berhail S., Ouerdachi L., Boutaghane H.* The use of the recession index as indicator for components of flow // Energy Procedia. 2012. № 18. P. 741–750.
- 10. *Cable J., Ogle K., Williams D.* Contribution of glacier meltwater to streamflow in the Wind River Range, Wyoming, inferred via a Bayesian mixing model applied to isotopic measurements // Hydrol. Processes. 2011. V. 25. № 14. P. 2228–2236.
- 11. *Eckhardt K.* How to construct recursive digital filters for base flow separation // Hydrol. Processes. 2005. № 19. P. 507–515.
- 12. *Gonzales A.L., Nonner J., Heijkers J., Uhlenbrook S.* Comparison of different base flow separation methods in a lowland catchment // Hydrol. Earth Syst. Sci. 2009. № 13. P. 2055–2068.
- 13. *Gregor B.M.* Bfi+ 3.0. User's Manual. Bratislava: Department of Hydrogeol. Faculty Natural Sci., Comenius Univ., 2010. 21 p.
- 14. *Haaf E., Barthel R.* An inter-comparison of similaritybased methods for organisation and classification of groundwater hydrographs // J. Hydrol. 2018. V. 559. P. 222–237.
- 15. *Hall F.R.* Base flow recessions a review // Water Resour. Res. 1968. V. 4. № 5. P. 973–983.
- 16. *Hubert P., Marin E., Meybeck M., Olive P., Siwertz E.* Aspects hydrologique, gèochimique et sèdimentologique // La crue exceptionnelle de la Dranse du Chablais du 22 Septembre 1968. Archives des Sci (Genève). 1969. V. 22. P. 581–604.
- 17. *Kirchner J.W.* Quantifying new water fractions and transit time distributions using ensemble hydrograph separation: theory and benchmark tests // Hydrol. Earth System Sci. 2019. V. 23. № 1. P. 303–349.
- 18. *Kireeva M., Frolova N., Rets E., Samsonov T., Entin A., Kharlamov M., Telegina E., Povalishnikova E.* Evaluating climate and water regime transformation in the European part of Russia using observation and reanalysis data for the 1945–2015 period // Int. J. River Basin Management. 2020. V. 18. №. 4. P.491–502.
- 19. *Kireeva M.B., Rets E.P., Frolova N.L., Samsonov T.E., Povalishnikova E.S., Entin A.L., Durmanov I.N., Ivanov A.M.* Occasional floods on the rivers of Russian plain in the 20th–21st centuries // Geogr. Environ. Sustainability. 2020. V. 13. № 2. P. 84–95.
- 20. *Klaus J., McDonnell J.J.* Hydrograph separation using stable isotopes: Review and evaluation // J. Hydrol. 2013. V. 505. P. 47–64.
- 21. *Linsley R.K., Kohler M.A., Paulhus J.L.H.* Hydrol. Engineers. 2nd Edn. N. Y.: McGraw-Hill, 1975. 482 p.
- 22. *Lyne V.D., Hollick M.* Stochastic time-variable rainfall runoff modelling // Hydrology and Water Resources Sympos. Perth: Inst. Engineers Australia, 1979. P. 89–92.
- 23. *McDonnell J.J., Beven K.* Debates The future of hydrological sciences: A (common) path forward? A call to action aimed at understanding velocities, celerities and residence time distributions of the headwater hydrograph // Water Resour. Res. 2014. V. 50. P. 5342– 5350.
- 24. *Mei Y., Anagnostou E.N.* A hydrograph separation method based on information from rainfall and runoff records // J. Hydrol. 2015. V. 523. P. 636–649.
- 25. *Ouyang R., Ren L., Cheng W., Zhou C.* Similarity search and pattern discovery in hydrological time series data

mining // Hydrol. Processes: Int. J. 2020. V. 24. № 9. P. 1198–1210.

- 26. *Pelletier A., Andréassian V.* Hydrograph separation: an impartial parametrisation for an imperfect method // Hydrol. Earth System Sci. 2020. V. 24. № 3. P. 1171– 1187.
- 27. *Rets E.P., Durmanov I.N., Kireeva M.B., Smirnov A.M., Popovnin V.V.* Past 'peak water'in the North Caucasus: deglaciation drives a reduction in glacial runoff impacting summer river runoff and peak discharges // Climatic Change. 2020. V. 163. № 4. P. 2135–2151.
- 28. *Samsonov T., Rets E., Kireeva M.* Grwat: Hydrograph separation and analysis. R package version 0.0.1. 2021 // GitHub. [Электронный ресурс]. https://github.com/ tsamsonov/grwat (дата обращения: 07.09.2021)
- 29. *Saraiva Okello A.M.L., Uhlenbrook S., Jewitt G.P.W., Masih I., Riddell E.S., Van der Zaag P.* Hydrograph separation using tracers and digital filters to quantify runoff components in a semi-arid mesoscale catchment // Hydrol. Processes. 2018. V. 32. № 10. P. 1334–1350.
- 30. *Su C., Costelloe J.F., Peterson T.J., Western A.W.* On the structural limitations of recursive digital filters for base flow estimation // Water Resour. Res. 2016. V. 52.  $\mathbb{N}^6$  6. P. 4745–4764.
- 31. *Tallaksen L.M.* A review of baseflow recession analysis // J. Hydrol. 1995. V. 165. № 1–4. P. 349–370.
- 32. *Tarasova L., Basso S., Zink M., Merz R.* Exploring controls on rainfall-runoff events: 1. Time series-based event separation and temporal dynamics of event runoff response in Germany // Water Resour. Res. 2018. V. 54. № 10. 7711–7732.